## Grafikkarte wird nicht erkannt

Beitrag von bananaskin vom 21. Dezember 2021, 11:36

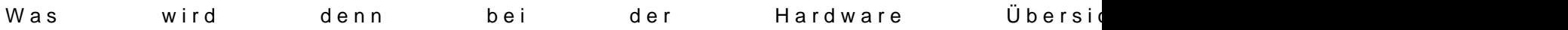